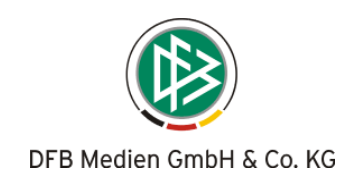

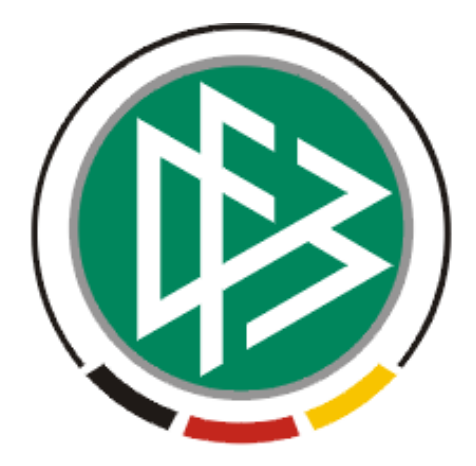

# DFB Medien GmbH & Co. KG

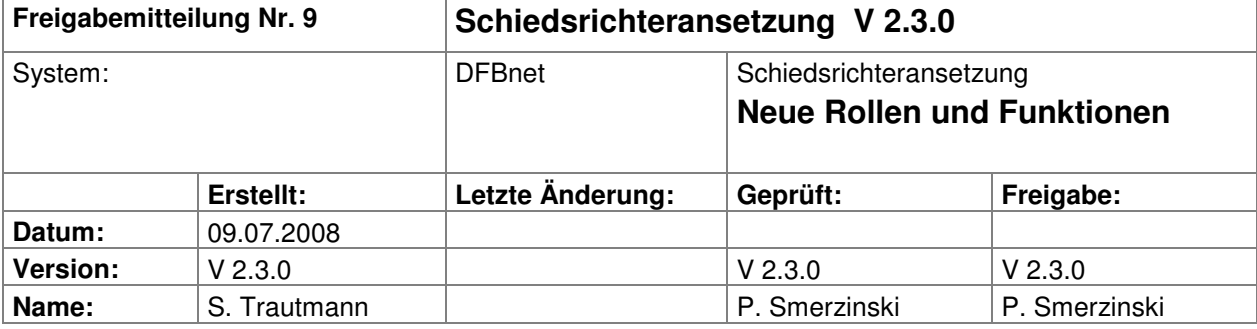

#### **© 2008 DFB Medien GmbH & Co. KG**

Alle Texte und Abbildungen wurden mit größter Sorgfalt erarbeitet, dennoch können etwaige Fehler nicht ausgeschlossen werden. Eine Haftung der DFB Medien, gleich aus welchem Rechtsgrund, für Schäden oder Folgeschäden, die aus der An- und Verwendung der in diesem Dokument gegebenen Informationen entstehen können, ist ausgeschlossen.

Das Dokument ist urheberrechtlich geschützt. Die Weitergabe sowie die Veröffentlichung dieser Unterlage, ist ohne die ausdrückliche und schriftliche Genehmigung DFB Medien nicht gestattet. Zuwiderhandlungen verpflichten zu Schadensersatz. Alle Rechte für den Fall der Patenterteilung oder der GM-Eintragung vorbehalten.

Die in diesem Dokument verwendeten Soft- und Hardwarebezeichnungen sind in den meisten Fällen auch eingetragene Warenzeichen und unterliegen als solche den gesetzlichen Bestimmungen.

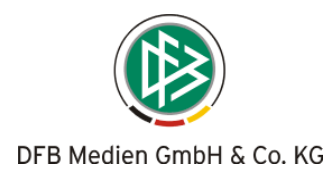

## **Inhalt:**

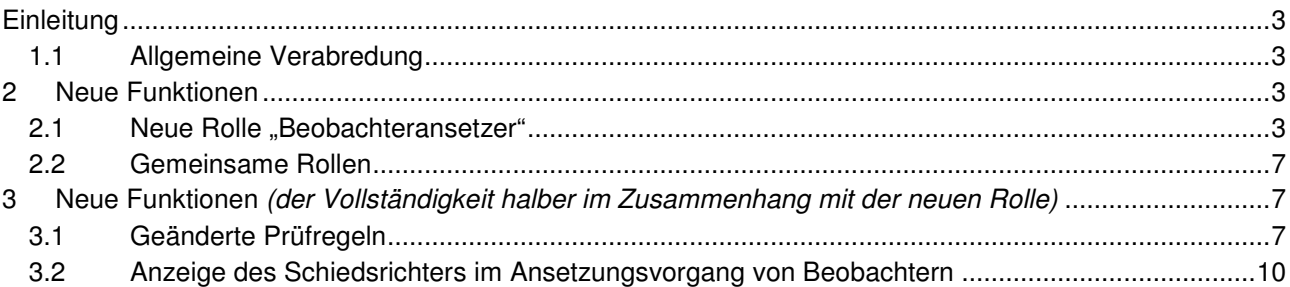

Die Prüfregeln sind bereits seit der Version 2.2.0 produktiv, wurden aber im Zusammenhang mit der neuen Rolle "Beobachteransetzer" erneut aufgeführt.

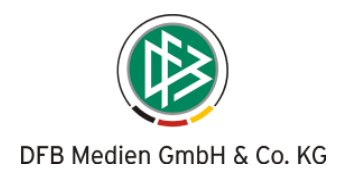

# **Einleitung**

In dieser Freigabemitteilung finden Sie die Beschreibung neuer Funktionen, die in der Schiedsrichteransetzung **Version 2.3.0** implementiert sind.

## **1.1 Allgemeine Verabredung**

Ist im folgenden Dokument von Schiedsrichter die Rede, so sind immer alle Ansetzungsrollen und beide Geschlechter gemeint, es sei denn, es wurde ausdrücklich nur der Schiedsrichter erwähnt.

## **2 Neue Funktionen**

### 2.1 Neue Rolle "Beobachteransetzer"

Für eine Kennung der Schiedsrichteransetzung ist es nun möglich, die Rolle "Beobachteransetzer" separat zuzuordnen, so dass in einem Gebiet (Landesverband, Bezirk, Kreis/Gruppe) eine klare Trennung zwischen den beiden Ansetzungsvorgängen (Schiedsrichter und Beobachter) erreicht werden kann.. Die Vergabe der Rechte für die neue Rolle erfolgt analog zur Rolle Schiedsrichteransetzer (Gebiet, Mannschaftsart, Spielklassen).

Sofern ein Ansetzer sowohl Schiedsrichter als auch Beobachter ansetzt, sind beide Rollen zuzuordnen (gleiche SR-Gebiete, Mannschaftsarten und Spielklassen).

Nur wenn die Aufteilung in die beiden Rollen (separater Schiedsrichteransetzer und Beobachteransetzer) erfolgt, gilt Folgendes:

#### a) für den **Beobachteransetzer**:

- Der Beobachteransetzer sieht alle Ansetzungen in dem Bereich, für den er berechtigt ist (Mannschaftsart/Gebiet; analog Schiedsrichteransetzer).
- Der Beobachteransetzer kann nur Beobachter ansetzen und Bewertungen/Beobachtungsergebnisse eingeben.
- Der Ansetzungsvorgang erfolgt analog dem Ansetzungsvorgang für Schiedsrichter **(hier gelten allerdings geänderte Prüfregeln – siehe Kapitel 3.1)**
- Beobachter können nicht automatisch angesetzt werden.
- Die Stammdaten, Qualifikationen und Freistellungstermine können nur in Verbindung mit der Rolle Schiedsrichterverwalter geändert werden.
- Der Beobachteransetzer wird bei Spielverlegungen und Veränderungen im Team (damit er kontrollieren kann, ob er einen neuen Beobachter einteilen muss) entsprechend informiert.

#### b) für den **Schiedsrichteransetzer**:

- Die Rolle Schiedsrichteransetzer hat nicht (mehr) das Recht, Beobachter anzusetzen und Bewertungen einzugeben!
- Der Schiedsrichteransetzer hat das Recht, die Beobachtungsergebnisse zu sehen, die er für den Ansetzungsvorgang benötigt (z.B. Vorschlagsliste)!
- Der Schiedsrichteransetzer kann vom Beobachteransetzer eingeteilte Beobachter nicht sehen, bis das Spiel in der Vergangenheit liegt.

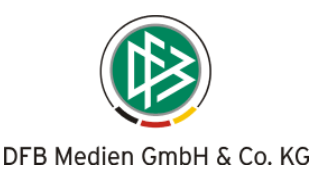

 Wenn er den Beobachter (für Spiele, die in der Zukunft liegen) sehen darf, ist eine Kombination der Rollen (Schiedsrichteransetzer und Beobachteransetzer) erforderlich.

Dem **Beobachteransetzer** (als separate Rolle) stehen die folgenden Ansetzungs-Reports zur Verfügung:

- ▶ SR-Einsatzplan Kurzfassung
- $\triangleright$  SR-Einsatzplan Langfassung
- $\triangleright$  SR-Einteilung
- $\triangleright$  SR-Spielestatistik
- $\triangleright$  Schiedsrichterkalender (EXCEL)
- **Freie Schiedsrichter (incl. Beobachter)**
- Schiedsrichter Beobachtungen (EXCEL)
- $\triangleright$  Spiele (EXCEL)

Wir empfehlen, dem **Beobachteransetzer** auch die Rolle Schiedsrichterverwalter zu geben, damit er die Stammdaten, Qualifikationen und Freistellungstermine der Beobachter pflegen kann.

Ohne die Rolle "Schiedsrichterverwalter" kann auf keinerlei Stammdaten-Reports zurückgegriffen werden!

Ist dem **Beobachteransetzer** auch die Rolle des **Schiedsrichterverwalters** für das entsprechende Schiedsrichtergebiet zugewiesen, stehen ihm zusätzlich folgende Reports zur Verfügung:

- Schiedsrichter-Liste
- SR-Telefonliste
- > Schiedsrichter
- $\triangleright$  Schiedsrichter Stammdaten (EXCEL)

#### **Im Folgenden sind einige Beispiele zu den Veränderungen aufgeführt, sofern die Ansetzer (Schiedsrichter und Beobachter) getrennt arbeiten:**

**Beispiel 1:** Schiedsrichteransetzer kann keine Beobachter mehr einteilen

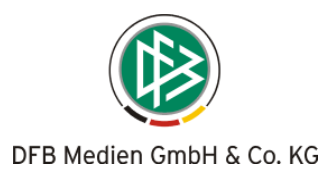

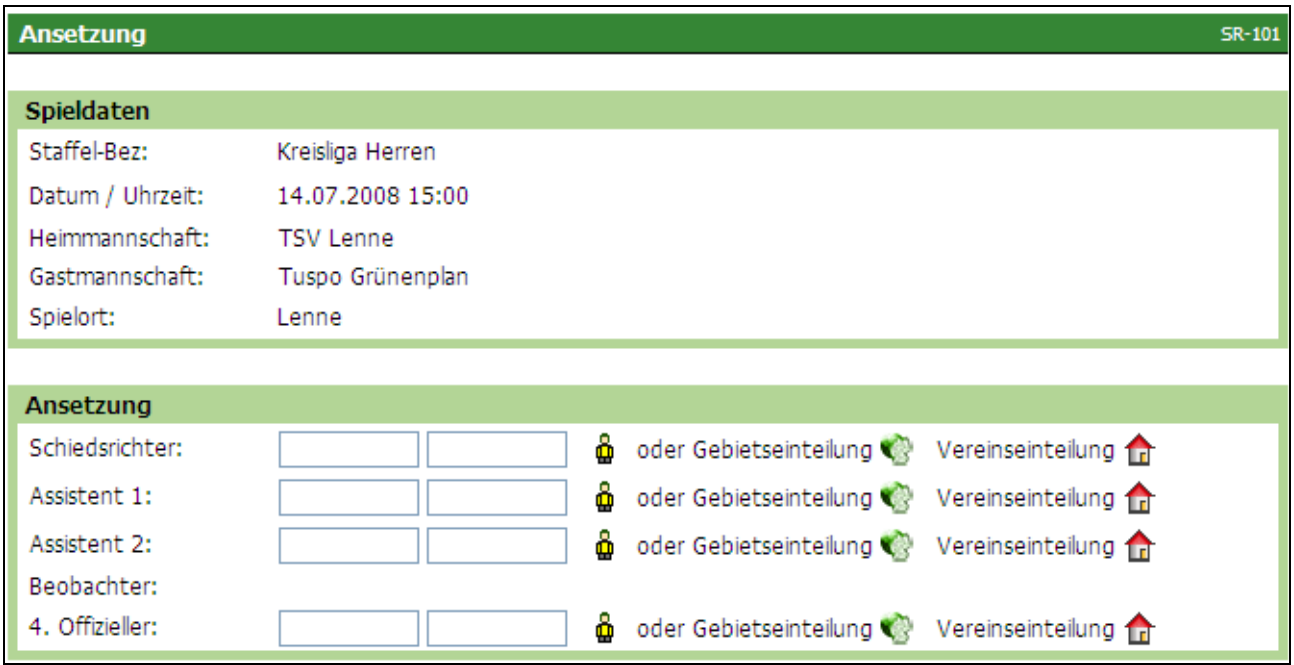

#### **Beispiel 2:** Beobachteransetzer kann nur noch Beobachter einteilen

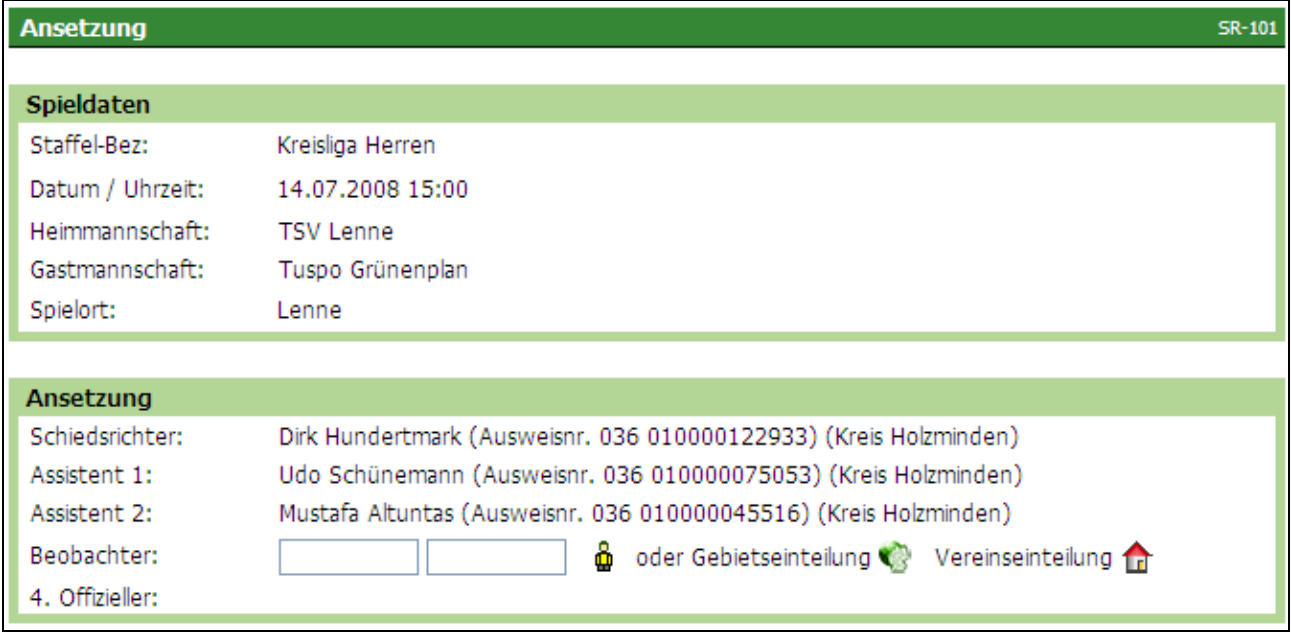

## **Beispiel 3:** Sicht des Beobachteransetzers

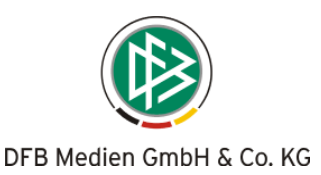

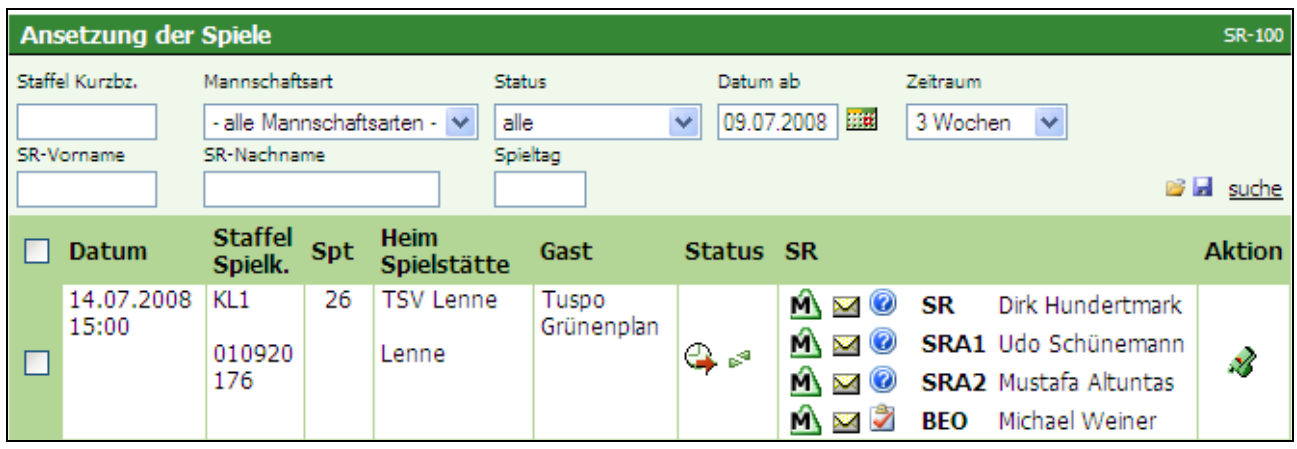

## Beispiel 4: Sicht des Schiedsrichteransetzers in der Übersicht "Ansetzung manuell" (gleiches Spiel)

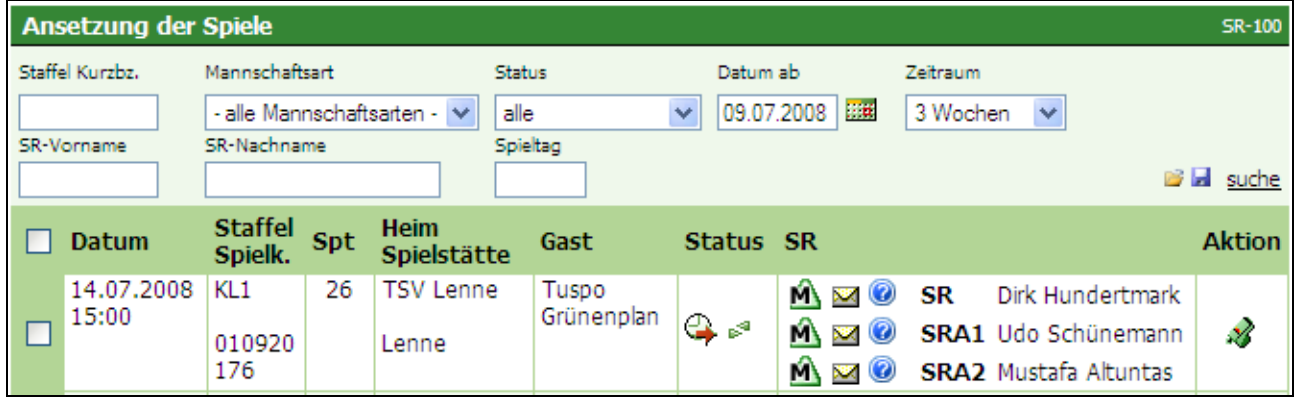

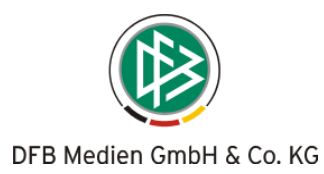

#### **Beispiel 5:** Sicht des Schiedsrichteransetzers in der Ansetzungsübersicht **(gleiches Spiel)**

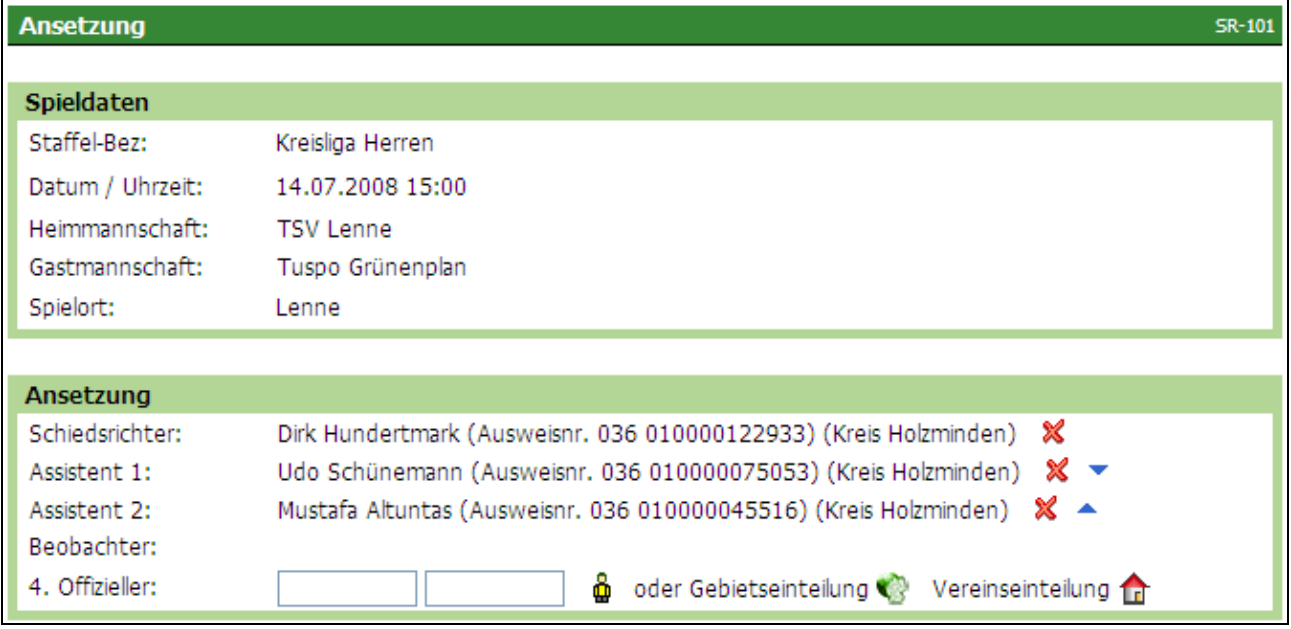

## **2.2 Gemeinsame Rollen**

Bei gemeinsamen Rollen wird – wie z.B. für den Fall, dass Schiedsrichteransetzer auch Schiedsrichter ist das Menü erweitert (dynamisches Menü).

## **3 Neue Funktionen** (der Vollständigkeit halber im Zusammenhang mit der neuen Rolle)

## **3.1 Geänderte Prüfregeln**

Entgegen den Prüfungen im Ansetzungsvorgang für Schiedsrichter, Schiedsrichter-Assistenten und (für den DFB-Bereich ggfs. 4. Offiziellen) – die unverändert bleiben - werden bei der Ansetzung von Beobachtern geprüft:

- 1. Termine
- 2. Einsätze
- 3. Wochentage
- 4. Qualifikationen
- 5. Kontakte mit dem (jeweiligen) Schiedsrichter unabhängig der Liga

Nicht mehr geprüft werden somit:

- 1. Gebiet
- 2. Mannschaftskontakte
- 3. Reisezeiten

Die Entfernungsberechnung wird durchgeführt.

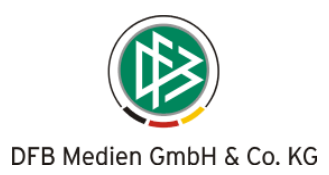

#### **3.1.1 Anmerkungen zur Ansetzung von Beobachtern:**

Beobachter werden bei aufeinander folgenden Spieltagen am gleichen Spielort (bei der gleichen Mannschaft) in der Vorschlagsliste angezeigt, sofern sie den geplanten Schiedsrichter noch nicht beobachtet haben.

#### **Filtereinstellungen**

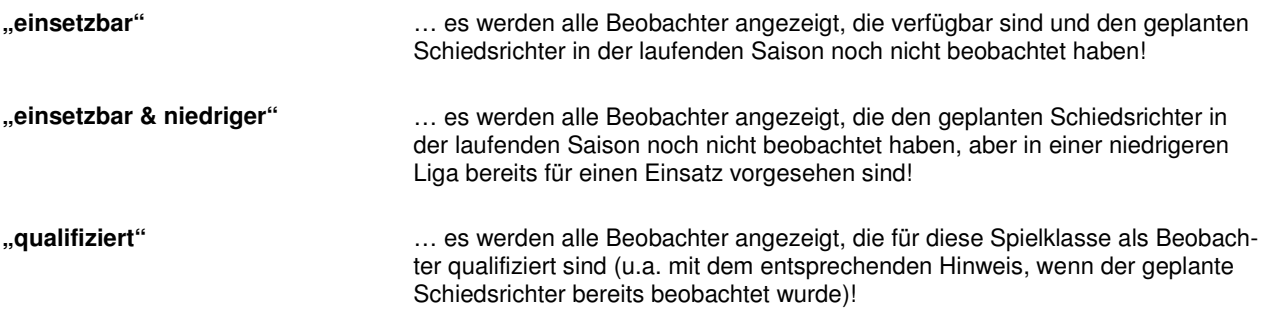

Bei den Kontakten wird nur geprüft, ob es in der laufenden Saison bereits zu einer Beobachtung bei dem entsprechenden Schiedsrichter gekommen ist. Wird über "gualifiziert" gesucht und hat bereits ein Kontakt – während der laufenden Saison - stattgefunden hat, erscheint die Meldung "bereits beobachtet".

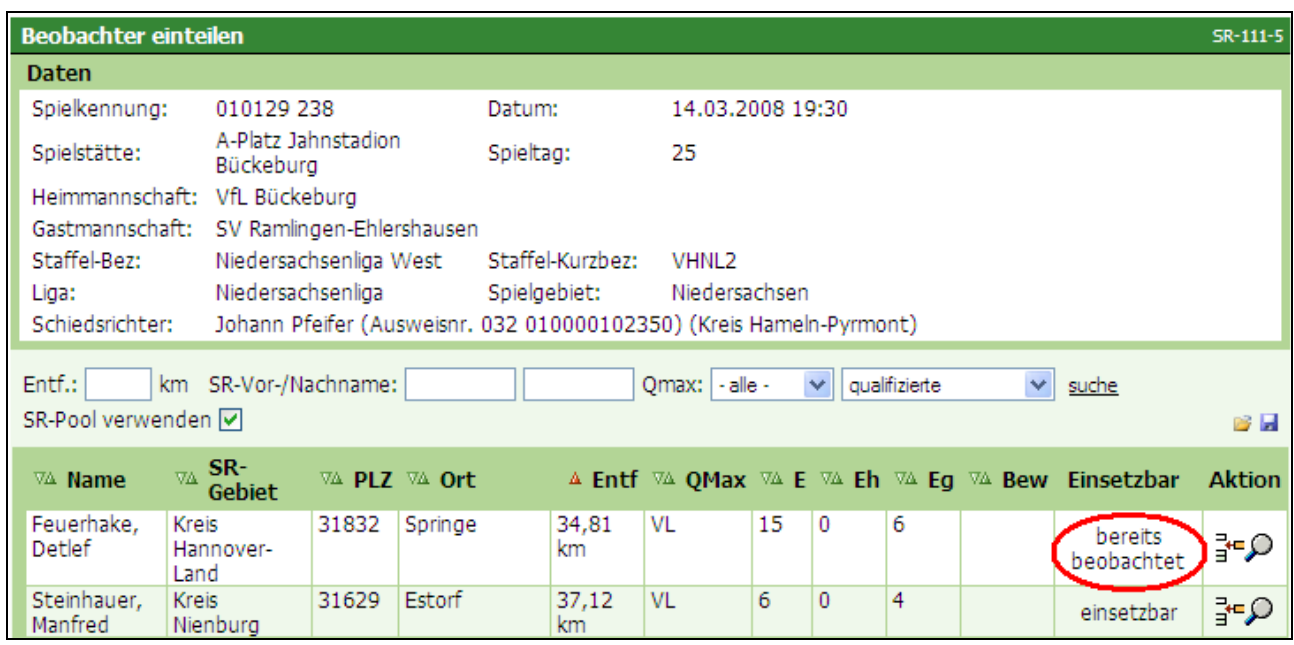

**Bild 6: SR-111-5** Einteilung von Beobachtern

Diese Prüfung erfolgt ausschließlich für Kontakte mit der Rolle "Schiedsrichter" **während der laufenden Saison**, nicht mit anderen Rollen (Schiedsrichter-Assistent oder 4. Offizieller).

Wird auf "zuteilen" geklickt, erscheinen analog der Schiedsrichter-Ansetzung die Spieldaten des/der bereits beobachteten Spiels/Spiele **während der laufenden Saison**.

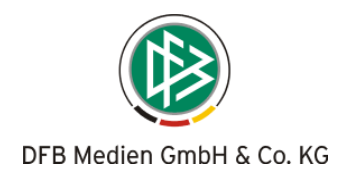

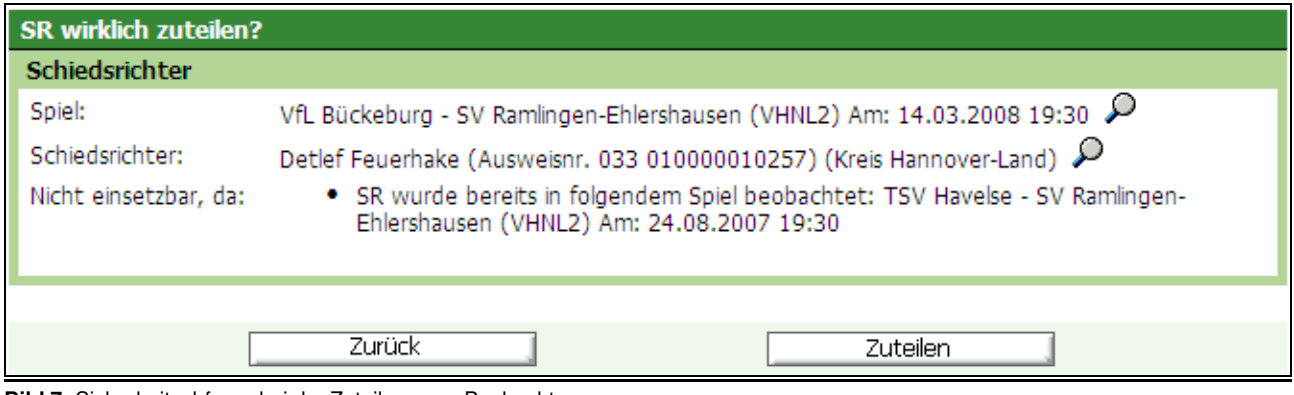

**Bild 7:** Sicherheitsabfrage bei der Zuteilung von Beobachtern

Bei einer **Ansetzung eines Beobachters** wird die Überprüfung auf das **Anreisefenster** nicht durchgeführt. Somit steht ein Beobachter auch dann zur Verfügung, wenn er einen Anreisekonflikt in einer anderen Rolle hätte.

#### **Bei der Ansetzung einer anderen Rolle, z.B. dem Schiedsrichter, wird eine vorhandene Beobachterrolle wie bisher auf Anreisekonflikt geprüft!**

Auch vorläufig eingeteilte Bebachter bei vorläufig eingeteilten Schiedsrichtern werden bei der Prüfung des Kontaktes berücksichtigt.

#### **3.1.2 Anmerkungen zu der Vorschlagsliste** (Ansetzung von Beobachtern)

Anzeige "Qmax": In der Spalte soll bei einer Beobachteransetzung die Qmax der Beobachterqualis angezeigt werden. (Achtung Qmax ist immer die höchste "Herrenspielklasse-Quali", auch bei Beobachtern!) In der Vorschlagsliste wird beim Ansetzen der Rolle "Beobachter" in der Spalte "QMax" nicht mehr die höchste Qualifikation als Schiedsrichter, sondern als Beobachter angezeigt.

#### **Anzahl** "E"

Es werden alle Einsätze der laufenden Saison – unabhängig der Rolle – angezeigt.

#### Anzahl "Eh"

Es werden alle Einsätze als Schiedsrichter in der höchsten Spielklasse angezeigt (keine Veränderung)

#### Anzahl "Eg"

Es werden die Einsätze als Beobachter in der gleichen Liga angezeigt.

(analog bei anderen Rollen; z.B. wird in der Spalte "Eg" bei der Ansetzung eines Schiedsrichter-Assistent die Anzahl der Einsätze in der gleichen Liga angezeigt).

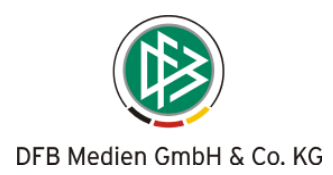

|                                                                                                    | <b>Beobachter einteilen</b><br>SR-111-5 |                                    |                                                                     |               |                  |                   |                  |                |              |                                                               |      |  |
|----------------------------------------------------------------------------------------------------|-----------------------------------------|------------------------------------|---------------------------------------------------------------------|---------------|------------------|-------------------|------------------|----------------|--------------|---------------------------------------------------------------|------|--|
| <b>Daten</b>                                                                                                  |                                         |                                    |                                                                     |               |                  |                   |                  |                |              |                                                               |      |  |
| Spielkennung:                                                                                                 |                                         | 010129 238                         |                                                                     |               | Datum:           |                   | 14.03.2008 19:30 |                |              |                                                               |      |  |
|                                                                                                    | Spielstätte:<br>Bückeburg               |                                    | A-Platz Jahnstadion                                                 | Spieltag:     |                  | 25                |                  |                |              |                                                               |      |  |
|                                                                                                    |                                         | Heimmannschaft: VfL Bückeburg      |                                                                     |               |                  |                   |                  |                |              |                                                               |      |  |
|                                                                                                    |                                         |                                    | Gastmannschaft: SV Ramlingen-Ehlershausen                           |               |                  |                   |                  |                |              |                                                               |      |  |
|                                                                                                    | Staffel-Bez:                            | Niedersachsenliga West             |                                                                     |               | Staffel-Kurzbez: | VHNL <sub>2</sub> |                  |                |              |                                                               |      |  |
|                                                                                                    | Liga:                                   | Niedersachsenliga                  |                                                                     | Spielgebiet:  |                  | Niedersachsen     |                  |                |              |                                                               |      |  |
|                                                                                                    | Schiedsrichter:                         |                                    | Johann Pfeifer (Ausweisnr. 032 010000102350) (Kreis Hameln-Pyrmont) |               |                  |                   |                  |                |              |                                                               |      |  |
| Entf.:<br>km SR-Vor-/Nachname:<br>Omax:   - alle -<br>einsetzbare<br>v<br>suche<br>SR-Pool verwenden Ø<br>B H |                                         |                                    |                                                                     |               |                  |                   |                  |                |              |                                                               |      |  |
|                                                                                                    | <b>⊽∆</b> Name                          | SR-<br>VA.<br>Gebiet               |                                                                     | VA PLZ VA Ort | $\triangle$ Entf | VA OMax VA E      |                  |                |              | $\nabla\Delta$ Eh $\nabla\Delta$ Eg $\nabla\Delta$ Bew Aktion |      |  |
|                                                                                                    | Kuhnert,<br>Thomas                      | <b>Kreis</b><br>Hannover-<br>Stadt | 30453                                                               | Hannover      | 44,60 km         | VL                | 21               | 0              | 8            |                                                               | β÷   |  |
|                                                                                                    | Heitmann,<br>Fritz                      | Kreis Diepholz                     | 49419                                                               | Wagenfeld     | 45,33 km         | <b>VL</b>         | 18               | $\overline{2}$ | $\mathbf{1}$ |                                                               | વનૄ  |  |
|                                                                                                    | Winsmann,<br>August-<br>Wilhelm         | <b>Kreis</b><br>Holzminden         | 37649                                                               | Heinsen       | 49,54 km         | VL                | 6                | 0              | 1            |                                                               | β≁   |  |
|                                                                                                    | Kuczera,<br>Marcin                      | <b>Kreis</b><br>Hildesheim         | 31171                                                               | Nordstemmen   | 51,48 km         | <b>VL</b>         | 10               | 0              | 3            |                                                               | સન્દ |  |
|                                                                                                    | Hahne,<br>Rainer                        | <b>Kreis</b><br>Hannover-<br>Stadt | 30539                                                               | Hannover      | 54,82 km         | <b>AOL</b>        | 11               | 0              | 4            |                                                               | β÷   |  |
|                                                                                                    | Kemmling,<br>Uwe                        | <b>Kreis</b><br>Hannover-<br>Stadt | 30938                                                               | Burgwedel     | 60,87 km         | <b>RL</b>         | 23               | 0              | $\mathbf{1}$ |                                                               | વનૄ  |  |
|                                                                                                    | Winter,<br>Detlef                       | <b>Kreis</b><br>Hildesheim         | 31079                                                               | Sibbesse      | 64,07 km         | VL                | 6                | 0              | 2            |                                                               | β÷   |  |

**Bild 8: SR-111-5** Einteilung von Beobachtern

## **3.2 Anzeige des Schiedsrichters im Ansetzungsvorgang von Beobachtern**

Im Ansetzungsvorgang von Beobachtern hat sich eine Änderung ergeben: Der Schiedsrichter (unabhängig ob vorläufig angesetzt oder fixiert) wird unter den Spieldaten angezeigt.

Beim Wechseln zwischen den verschiedenen Ansichtsseiten bietet diese Funktion mehr Komfort: So ist der Ansetzer informiert, wenn er im Ansetzungsvorgang gestört wird und muss nicht "zurückblättern", um zu sehen, welcher Schiedsrichter zu beobachten ist!

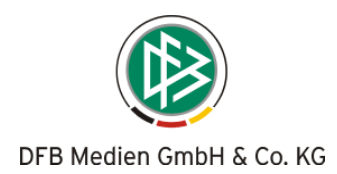

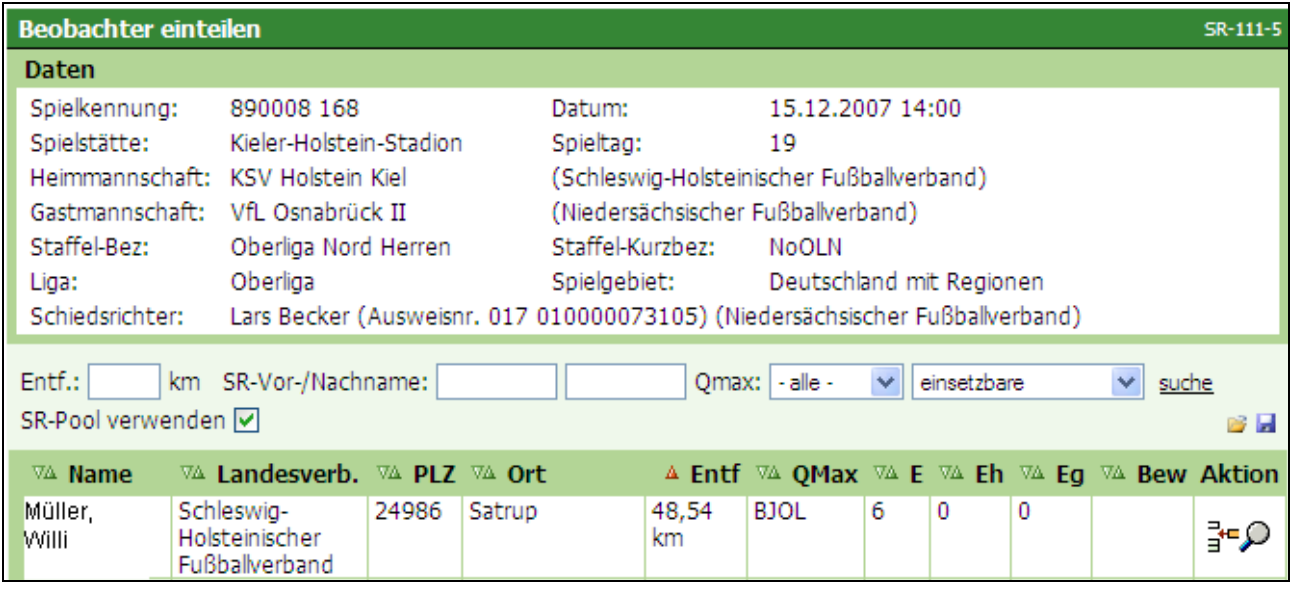

**Bild 9: SR-111-5** Einteilung von Beobachtern

Die Anzahl der beobachteten Spiele in einer Liga werden künftig hinter den Beobachtungs-Durchschnitten in Klammern angezeigt.

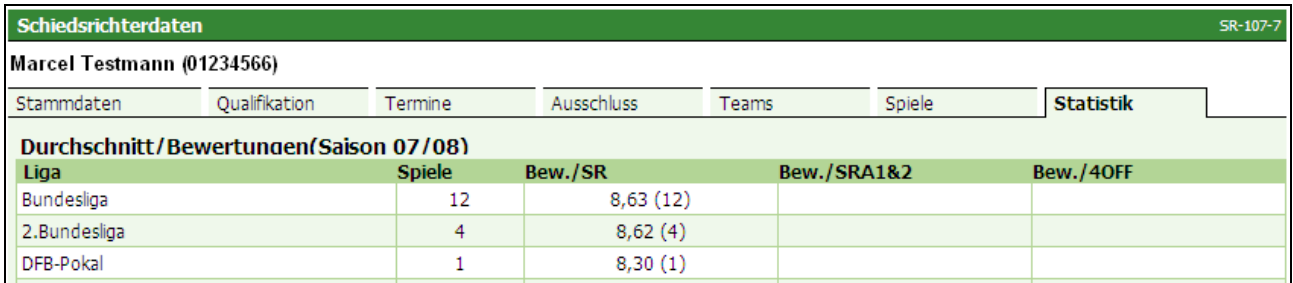

**Bild 10: SR-107-7** Schiedsrichterdaten - Statistik (Durchschnitt/Bewertungen)